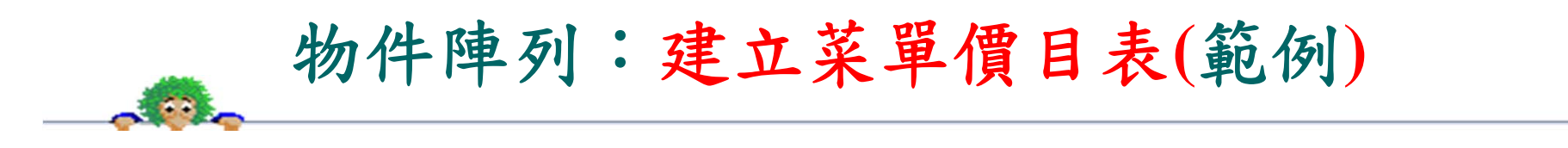

系統功能:

◆ 請建立一套『菜單價目表』(Menu),並允許列印菜單或張貼於網路上。

操作示範:

程式範例:

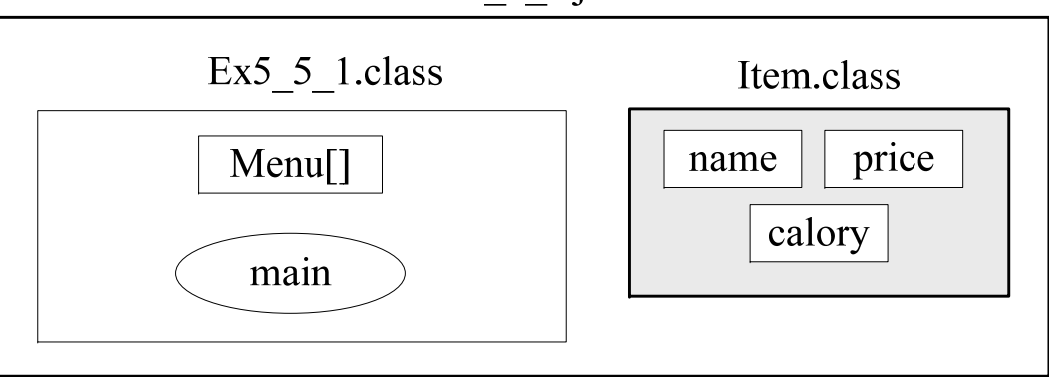

Ex5  $5$  1.java

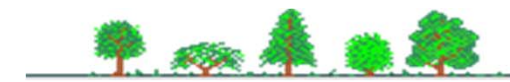